# Compiler Optimizations

# Compiler Optimizations

- The goal of optimizations is generally to make the code run faster.
	- For the Project 5 bonus component, we're instead concerned about the *size* of the generated code, since this is easier to measure.
	- Size may sometimes be important in specialized domains like embedded systems or micro-controllers which have very limited memory.
- We will just discuss the high-level ideas behind optimizations.
- Implementing these optimizations is easier said than done.
	- Typically, compilers create **intermediate representations** of the program that are somewhere in between a parse tree and assembly code.
	- Many optimizations become easier to implement with an appropriate IR.

## Constant Folding

• Our code generator would produce the following code for 1+2:

```
\frac{1}{5} \frac{1}{5} \frac{1}{5} \frac{1}{5} \frac{1}{5} \frac{1}{5} \frac{1}{5} \frac{1}{5} \frac{1}{5} \frac{1}{5} \frac{1}{5} \frac{1}{5} \frac{1}{5} \frac{1}{5} \frac{1}{5} \frac{1}{5} \frac{1}{5} \frac{1}{5} \frac{1}{5} \frac{1}{5} \frac{1}{5} \frac{1}{5} .word 1
sw $3, -4($30) ; push($3)
sub $30, $30, $4
lis $3 ; $3 = 2
.word 2
add $30, $30, $4 ; pop($5)
\frac{1}{9} $5, -4($30)
add $3, $5, $3 ; $3 = 1 + 2
```
• But 1 and 2 are constants that we know at compile time!

# Constant Folding

- Our code generator *could* produce the following code for 1+2:
- lis \$3 .word 3
- If we notice that each element of the expression is a constant, we can add the constants *at compile time* and output code for the final value.
- Note that if the expression was 1+x, we would need to know the value of the variable x.
- If the value of x depends on the input to the program, we cannot determine it at compile time.

### Constant Propagation

• Sometimes the value of a variable *is* known at compile time:

```
int x = 1; return x + x;
```
• We can replace x with its known value, so this is equivalent to:

int  $x = 1$ ; return  $1 + 1$ ;

• Now we can apply constant folding!

int  $x = 1$ ; return 2;

• In this code snippet, x isn't used anywhere else, so we could even eliminate the variable declaration entirely:

return 2;

## Constant Propagation

• Constant propagation is more difficult than constant folding.

```
int wain(int x, int y) {
  println(x + x); // Constant propagation cannot be applied
  x = 1; println(x + x); // Constant propagation can be applied
  x = y;return x + x; // Constant propagation cannot be applied
}
```
• We can only apply it if we know the variable's value does not depend on the input *during the part of the program we're processing*.

## Common Subexpression Elimination

- Even if the value of x is not known, there is a simplification we can make when generating code for x+x.
- Here is the "naïve" code (assuming x is at offset 0 from \$29):

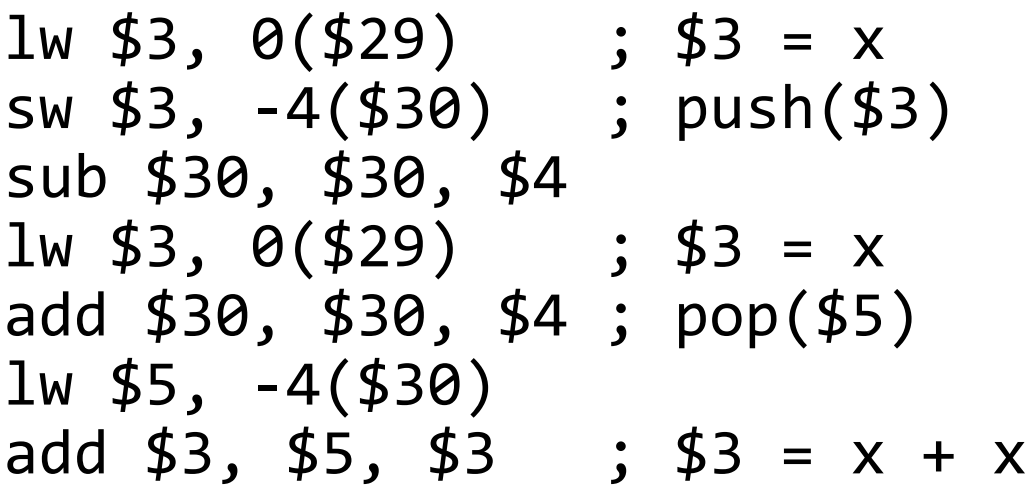

# Common Subexpression Elimination

- Even if the value of x is not known, there is a simplification we can make when generating code for x+x.
- Since we're adding the same variable twice, we can just do this!

$$
1w $3, 0 ($29)
$$
 ; \$3 = x  
add \$3, \$3, \$3 ; \$3 = x + x

• We can do the same trick with larger expressions, e.g., if we have  $(a * b - c) + (a * b - c)$ :

```
[block of code that computes a*b-c]
add $3, $3, $3
```
# Common Subexpression Elimination

• Can we apply common subexpression elimination to this code?

```
int f(int x) { println(x); return 2*x; }int wain(int a, int b) {
 return f(a) + f(a);
}
```
- No! CSE must not eliminate side effects.
- If the procedure had no side effects, you technically could, but this complicates your analysis (you now need to determine whether procedures have side effects before applying CSE!)

• Sometimes the compiler can determine that certain code will never execute, and eliminate this code.

```
int wain(int a, int b) {
  if (a < b) {
    if (b < a) {
      b = 0; } else { }
   } else { b = 0; }
   return a + b;
}
```
• The code inside the innermost if can be ignored.

• Sometimes the compiler can determine that certain code will never execute, and eliminate this code.

```
int wain(int a, int b) {
  if (a < b) {
    if (b < a) {
      // dead code
     } else { }
   } else { b = 0; }
   return a + b;
}
```
• Deleting this code has a size benefit, but no real performance benefit.

• Sometimes the compiler can determine that certain code will never execute, and eliminate this code.

```
int wain(int a, int b) {
  if (a < b) {
     // if condition eliminated
   } else { b = 0; }
   return a + b;
}
```
• However, since the else condition of the innermost if was empty, we can now simply eliminate the innermost if entirely!

- Sometimes the compiler can determine that certain code will never execute, and eliminate this code.
- Dead code elimination interacts with other optimizations.

```
int wain(int x, int y) {
   int releaseVersion = 0;
   if (releaseVersion == 1) {
    x = 1;
   } else { x = 0; }
   return x * y;
}
```
• Normally, we can't apply constant propagation to x in the return.

- Sometimes the compiler can determine that certain code will never execute, and eliminate this code.
- Dead code elimination interacts with other optimizations.

```
int wain(int x, int y) {
   int releaseVersion = 0;
  x = \theta;
   return x * y;
}
```
- Constant propagation + dead code elimination results in this.
- Now constant propagation can be used on x as well.

- Sometimes the compiler can determine that certain code will never execute, and eliminate this code.
- Dead code elimination interacts with other optimizations.

```
int wain(int x, int y) {
   return 0;
}
```
- The program could ultimately be simplified to this if the compiler uses the rule that anything times zero is zero.
- So DCE can allow constant propagation to occur. Conversely, constant propagation can allow the compiler to prove code is dead.

## Register Allocation

- We repeatedly ran into the issue that for sufficiently complicated code, it is not possible to store all values in registers.
	- If there are more variables than registers, some must be stored on the stack.
	- The same was true for temporary values of expressions.
	- The same was true for arguments passed to procedures.
- Our solution was to simply put *everything* on the stack because this makes generating code simpler and more consistent.
- But using registers for storage is much faster than using RAM.
	- When using RAM, we need extra sw/lw instructions. Not only does this increase the number of instructions, but these instructions are slow.

## Register Allocation

- Real-world compilers will try to use registers as much as possible.
- We say a variable is **live** if the current value of the variable will be used at a later point in the program.
	- We can apply this definition to e.g. temporary expression values as well.
- Ideally, a variable should be in a register if and only if it is live.
- When the variable is no longer live, it should be removed from its register to make room to put other variables or values in registers.
- If too many variables or values are live at the same time, we have to choose which ones to put in RAM vs. registers.

 $1 \times = 3;$ 2  $y = 10$ ; 3 println(x); 4  $z = 7$ ; 5  $y = y - x;$ 6  $y = y - z;$ 7 println(z); 8 return z;

- $1 \times = 3;$ 2  $y = 10$ ; 3 println(x); 4  $z = 7$ ; 5  $y = y - x;$ 6  $y = y - z;$ 7 println(z); 8 return z;
- x becomes live on line 1, and is last used on line 5.

- 
- 3 println(x);
- 4  $z = 7$ ;
- 5  $y = y x;$
- 6  $y = y z;$ 7 println(z);
- 8 return z;
- y becomes live on line 2, and is last used on line 6.

1 x = 3; Live Ranges: 2  $y = 10;$   $x: Lines 1 to 5$ 

- 1 x = 3; Live Ranges: 4  $z = 7$ ; 6  $y = y - z;$
- 2 y = 10; x: Lines 1 to 5 3 println(x); y: Lines 2 to 6
- 5  $y = y x;$
- 7 println(z);
- 8 return z;
- z becomes live on line 4, and is last used on line 8.

- 
- 1 x = 3; Live Ranges: 2 y = 10; x: Lines 1 to 5 3 println(x); y: Lines 2 to 6  $4 z = 7$ ;  $z: Lines 4 to 8$
- 5  $y = y x;$ 6  $y = y - z;$
- 7 println(z);
- 8 return z;
- Notice on lines 4 to 5, all three variables are live. If we only had two registers available, we would need to put one variable in RAM.

- 
- 
- 
- 
- 5  $y = y x;$
- 6  $y = y z;$
- 7 println(z);
- 8 return z;
- We can use live ranges to construct a graph indicating which ranges overlap, and use graph coloring algorithms to allocate registers.

1 x = 3; Live Ranges: 2 y = 10; x: Lines 1 to 5 3 println $(x)$ ; y: Lines 2 to 6  $4 z = 7$ ;  $z: Lines 4 to 8$ 

## Register Allocation

- If the live range graph can be k-colored, where k is the number of available registers, we can allocate all variables to registers.
- Graph coloring can be slow (it is a NP-complete problem) so it is often approximated.
- If we cannot allocate all variables to registers, we need to decide which ones to "spill" into RAM.
	- No easy solution to this heuristics are often used.
- Aside: What if the address-of operator is used on a variable?
	- We can't take the address of a register, so this variable must go in RAM.

# Simple Register Allocation

- For the Project 5 bonus, you can get significant gains by just implementing a basic register allocator.
	- Our recommended code generation strategy uses the stack heavily, and each push/pop takes two instructions.
	- Optimizations that eliminate pushes/pops or decrease the number of instructions for a push/pop are very effective on Project 5.
- Instead of a complex live range analysis, you can allocate variables and temporaries to registers on a "first-come, first-served" basis.
- In your code generator, keep track of which registers are free/unused and which are allocated to a variable or temporary value.

# Simple Register Allocation

- Modify your offset table so that there are two kinds of "variable locations": offsets from the frame pointer, or registers.
- Allocate non-parameter local variables in registers whenever possible.
- Also allocate registers for temporary values in expressions, and return them to the "free registers" list when done.
- Procedures complicate things. Procedure calls (particularly recursive calls) should not mess up the values in allocated registers.
- Can you pass (some) parameters in registers? Probably, but this changes the calling convention.

# Strength Reduction

- This optimization involves replacing costly operations with equivalent faster operations.
- For example, multiplication is slower than addition.
	- $n * 2$  could be replaced with  $n + n$  (or a left bit shift of n).
	- $(x + y) * 2$  could be replaced with  $(x + y) + (x + y)$ , which can then be optimized further using common subexpression elimination!
- A more complex version involves optimizing loops which perform expensive operations involving the loop counter.
	- A loop that does multiplication on every iteration could potentially be transformed into a loop which computes the same thing with addition.

# Peephole Optimization

- This optimization happens after code generation is finished.
- Instead of directly outputting the generated code, the code is placed in a data structure and subject to further analysis.
- The analysis tries to find sequences of instructions that can be replaced with simpler sequences.
- For example, I wrote a code generator that outputs a lot of stuff like: add  $$3, $1, $0;$   $$3 = a$ add \$7, \$3, \$0 ; copy \$3 to temporary register
- Peephole optimization could change this to **add \$7, \$1, \$0**. This might be easier than making the code generation step itself "smarter".

# Inlining Functions

- This optimization consists of replacing a function call with the body of the function itself.
- int foo(int x) { return  $x + x$ ; } int wain(int  $a$ , int  $b$ ) { return foo( $a$ ); }
- This is equivalent to:
- int wain(int  $a$ , int  $b$ ) { return  $a + a$ ; }
- This removes the overhead of doing a function call.
- As a *size* optimization, it maybe not be effective unless the function is shorter than the number of instructions needed to call it.

# Tail Recursion

- A recursive function call is in *tail position* if it is the last thing the function executes before returning.
- In this case, what happens normally is:
	- The recursive call happens, and pushes local variables etc. to the stack.
	- The recursive call finishes, pops from the stack, then returns.
	- The original call finishes, pops from the stack, then returns.
- Tail call optimization is based on the observation that in this situation, the recursive call can *reuse the stack frame* of the original call instead of pushing its own stack frame, saving lots of stack space.
- The original call pops the reused stack frame.